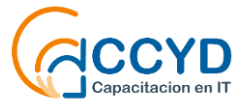

## **Oracle Database 19c Administration workshop Table of Contents**

This course provides detailed information on the architecture of an Oracle Database instance and database, enabling you to effectively manage your database resources. You learn how to create database storage structures appropriate for the business applications supported by your database.

In addition, you learn how to create users and administer database security to meet your business requirements. Basic information on backup and recovery techniques is presented in this course.

To provide an acceptable response time to users and manage resources effectively, you learn how to monitor your database and manage performance.

- Course Practice Environment: Security Credentials
- Introduction to Oracle Database
- Accessing an Oracle Database
- Creating an Oracle Database by Using DBCA
	- o Creating a New CDB
- Creating an Oracle Database by Using a SQL Command
	- o Creating a New CDB
- Starting Up and Shutting Down an Oracle Database
	- o Shutting Down and Starting Up the Oracle Database
- Managing Database Instances
	- o Investigating Initialization Parameter Files
	- o Viewing Initialization Parameters by Using SQL\*Plus
	- o Modifying Initialization Parameters by Using SQL\*Plus
	- o Viewing Diagnostic Information
- Oracle Net Services Overview
- Configuring Naming Methods
	- o Configuring the Oracle Network to Access a Database
	- o Creating a Net Service Name for a PDB
- Configuring and Administering the Listener
	- o Exploring the Default Listener
	- o Creating a Second Listener
- Configuring a Shared Server Architecture
	- o Configuring Shared Server Mode
	- o Configuring Clients to Use a Shared Server
- Configuring Oracle Connection Manager for Multiplexing and
- Access Control

CCYD S.R.L. – Avenida Chiclana 3578 – Piso 5 - CABA - República Argentina –

Tel (+54 11) 5277-6910 / 5032-7134 – www.ccyd.ar

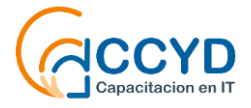

- Creating PDBs from Seed
	- o Creating a New PDB from the PDB Seed
	- Using Other Techniques to Create PDBs
- Managing PDBs
	- o Renaming a PDB
	- o Setting Parameter Values for PDBs
- Database Storage Overview
- Creating and Managing Tablespaces
	- o Viewing Tablespace Information
	- o Creating a Tablespace
	- o Managing Temporary and Permanent Tablespaces
- Improving Space Usage
	- o Managing Space in Tablespaces
	- o Using Compression
	- o Enabling the Resumable Space Allocation Feature
- Managing Undo Data
	- o Managing Undo Tablespaces in a PDB
- Creating and Managing User Accounts
	- o Creating Common and Local Users
	- o Creating a Local User for an Application
	- o Exploring OS and Password File Authentication
- Configuring Privilege and Role Authorization
	- o Granting a Local Role (DBA) to PDBADMIN
	- o Using SQL\*Developer to Create Local Roles

## Configuring User Resource Limits

- o Using SQL\*Developer to Create a Local Profile
- o Configuring a Default Role for a User
- Implementing Oracle Database Auditing
	- o Enabling Unified Auditing
	- o Creating Audit Users
	- o Creating an Audit Policy
- Introduction to Loading and Transporting Data
- Loading Data
	- o Loading Data into a PDB from an External File
- Transporting Data
	- o Moving Data from One PDB to Another PDB
	- o Transporting a Tablespace
- Using External Tables to Load and Transport Data
	- o Querying External Tables
	- o Unloading External Tables
- Automated Maintenance Tasks Overview

CCYD S.R.L. – Avenida Chiclana 3578 – Piso 5 - CABA - República Argentina –

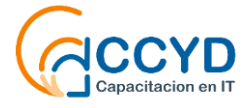

## Managing Tasks and Windows

- o Enabling and Disabling Automated Maintenance Tasks
- o Modifying the Duration of a Maintenance Window
- Database Monitoring and Performance Tuning Overview
- Monitoring Database Performance
- Analyzing SQL and Optimizing Access Paths

CCYD S.R.L. – Avenida Chiclana 3578 – Piso 5 - CABA - República Argentina –

Tel (+54 11) 5277-6910 / 5032-7134 – www.ccyd.ar